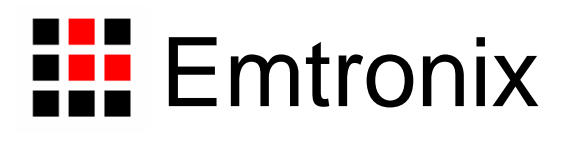

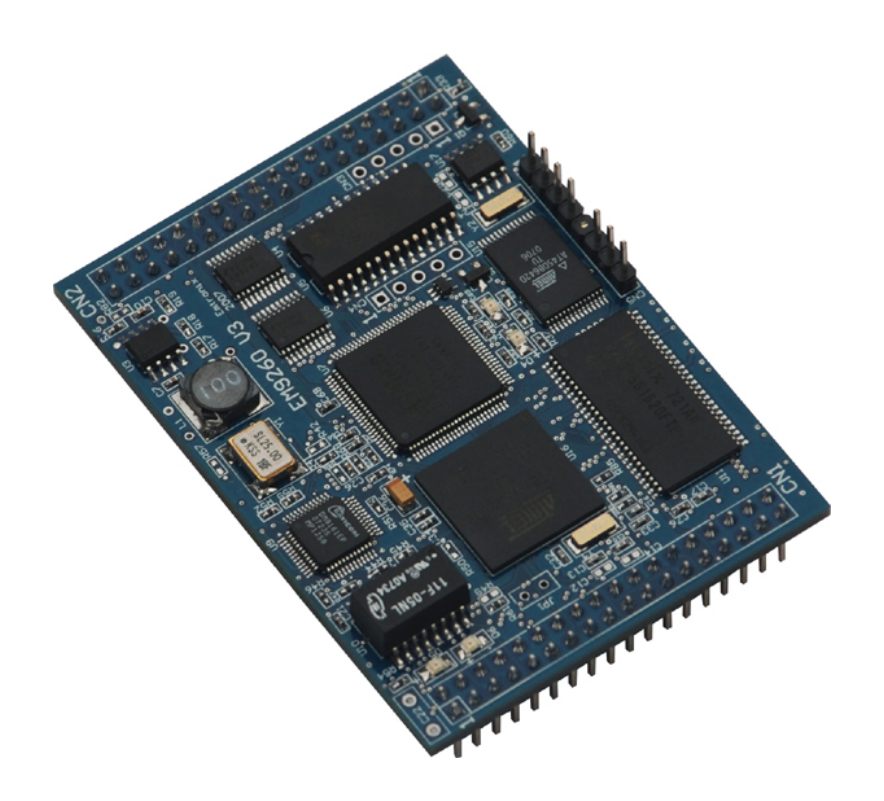

# **EM9260** 嵌入式模块数据手册

感谢您购买英创信息技术有限公司的产品:**EM9260** 嵌入式模块。

EM9260 是一款面向工业自动化领域的高性价比嵌入式网络模块,其内核 CPU 为工业 级品质的 AT91SAM9260, 模块已预装正版 Window CE5.0 实时多任务操作系统, 用户可 直接使用 Microsoft 提供的著名免费软件开发工具 eVC(+SP4)或其它更高版本的开发工 具,在 EM9260 上开发自己的应用程序。英创公司针对 EM9260 提供了完整的接口低层驱 动以及丰富的应用程序范例,用户可在此基础上方便、快速地开发出各种工控产品。

EM9260 主要特点:

- 丰富的标准接口资源:作为一款高性能的嵌入式网络模块,EM9260 带有多种标准 接口,以满足各种应用需求。这些接口包括:(1)100M 以太网接口,支持标准 WinSock 以及基于 WinSock 的各类 API;(2)6 个标准异步串口,可支持 RS232C、 RS485、RS422、以及 GPRA/CDMA 无线通讯; (3) USB HOST 接口, 可直接 支持 USB 盘; (4) USB Device 接口, 支持 ActiveSync 方式对其内部文件进行 更新修改: (5) SD 接口, 直接支持 SD 卡: (6) 标准 CAN 总线接口, 支持标 准帧和扩展帧通讯;(7)全双工高速 SPI 接口以及标准的 I2S 格式音频输出接口; (8) 多位 GPIO: 9) 2 路 AD 输入, 分辨率 10-bit: (10) 精简 ISA 扩展总线等。
- 强大的应用开发工具:EM9260预装了微软的Windows CE操作系统,Windows CE 是当前市场上最流行的实时多任务操作系统之一,微软针对 CE 的应用开发推出一 系列完善的开发工具,如可免费使用的 eVC,以及支持包括 C#在内的 Visual Studio 2003 以及 Visual Studio 2005。英创公司为 EM9260 的所有接口编写符合 CE 标 准的驱动程序,因此用户可直接调用标准 Windows API 来操作各个通讯接口。此 外用户可利用微软工具链中所提供的远程维护工具或 ActiveSync 来对 EM9260 运 行的程序进行调试,以及后续的产品维护。
- 可配置的模块管脚:针对工业自动化领域的典型应用环境,EM9260 扩展了可直接 连接低成本 LCD 显示模块的显示接口,以及可编程控制的 32 位 GPIO。用户可方 便的利用 LCD 接口和若干 GPIO 构成简易的人机界面,实现对设备工况的监测和 特殊操作的施行。EM9260 上的部分 GPIO 还可通过软件设置为精简 ISA 扩展总

线,用户可利用该总线方便地扩展所需的 AD、DA 或其他专用外围电路等数据采 集功能。EM9260 通过这种柔性配置,使其引出管脚能得到充分利用,从而帮助降 低用户系统的成本。EM9260 的管脚还可配置成与英创另一款主流产品 ETR232i 或ETR232H 完全兼容,因此EM9260 可在电路上直接替代ETR232i 或ETR232H, 快速完成用户产品的升级换代。

- 紧凑的外型尺寸: EM9260 的外型尺寸仅为 74mm×53mm, 是业界尺寸最小的 ARM9 模块之一,模块采用坚固的 IDC 插针,可非常方便的插入用户的产品主板 上,快速搭建各种工控产品。
- 极高性价比:作为一款工业级品质的嵌入式网路模块,EM9260 的售价相比其他同 类的 ARM9 产品具有强劲的竞争力。特别适合运用于运行环境恶劣,无人值守、 连续 24 小时工作、对成本敏感的各种应用领域。是一款具有极高性价比的工业产 品。

本手册详细介绍了 EM9260 的硬件配置、管脚定义及相关的技术指标, 供用户使用时 备查。此外,英创公司针对评估底板的使用编写有《EM9260 嵌入式模块开发评估底板手册》。 这两个手册都包含在英创为用户提供的产品开发光盘里面,用户也可以登录英创公司的网站 下载相关资料的最新版本。

用户还可以访问英创公司网站或直接与英创公司联系以获得EM9260的其他相关资料。

英创信息技术有限公司联系方式如下:

地址:成都市高新区高朋大道 5 号博士创业园 B 座 701# 邮编:610041 联系电话: 028-86180660 传真: 028-85141028 网址:[www.emtronix.com](http://www.emtronix.com/) 电子邮件:support@emtronix.com

注意:英创将会不断的完善本手册的相关技术内容,请客户适时从公司网站下载最新版本的数据手册, 恕不另行通知。

目 录

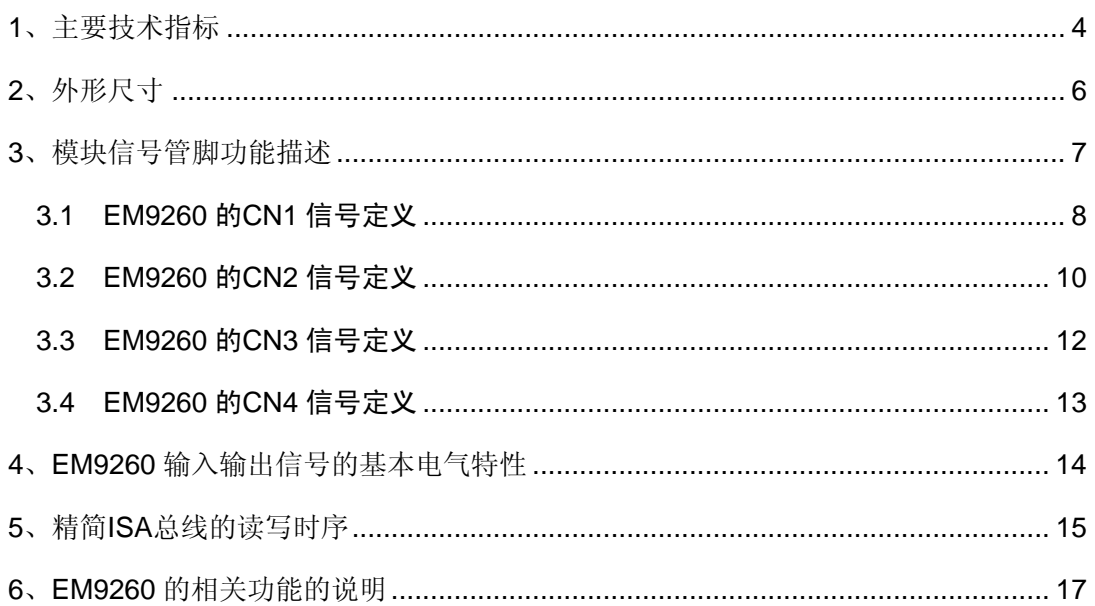

### <span id="page-4-0"></span>**1**、主要技术指标

### **CPU** 单元

- 工业级 32 位 ARM9 系列 CPU, 主频 200MHz
- 64MB 系统内存, 256MB NAND FLASH
- 预装 WINDOWS CE 实时多任务实时操作系统
- 支持包括 eVC 在内的多种应用程序开发工具
- 提供标准 SD 卡插座, 即插即用
- USB 接口支持 U 盘即插即用
- 实时时钟 RTC, 具有掉电保护功能

#### 通讯接口配置

- 10M/100M 自适应快速以太网接口(100BASE-TX)
- 2个 USB HOST 接口, 其中一个 USB 与 CAN 复用管脚
- 1个 USB Device 接口, 支持 ActiveSync
- 1 个系统专用调试维护串口

 5 个用户可用标准 UART 串口 COM2,9 线制,TTL 接口,一般使用该端口接 GPRS/CDMA 模块 COM3,3 线制 RS232 电平接口 COM4,TTL 接口,一般使用该端口作 RS485 扩展 COM5,TTL 接口,与 GPIO0 和 GPIO1 复用管脚 COM6,TTL 接口,与 GPIO2 和 GPIO3 复用管脚 COM7,TTL 接口,与 GPIO4 和 GPIO5 复用管脚

1个 CAN 接口,支持 CAN2.0B

#### 显示键盘单元

- 专用 LCD 接口, 直接支持各种低成本单色 LCD, 模拟彩色 LCD
- 多种显示格式, 如 128×64、320×240、240×128 等
- 利用 GPIO 可方便实现简单键盘输入

### 扩展总线与 **DIO**

- 精简 ISA 扩展总线, 支持 2 个独立的外设扩展区域 CS0#和 CS1#
- **总线读写周期: 500ns**
- 可直接连接英创公司的典型外设模块, 如 AD 模块、数字 IO 模块等
- 18 位方向可独立设置的通用数字 IO: GPIO[0..10]以及 P5[0..7]
- 2 路单端输入 10-bit AD 通道, 与 GPIO5、GPIO6 复用管脚
- 1 路数字音频输出, 或 SPI 接口 (与通用数字 IO P5 口复用管脚)
- ISA 扩展总线高位地址 SA5-SA12 (与通用数字 IO P5 口复用管脚)

### 电源及模块机械参数

- 供电电压: +5V±5%, 工作电流 150mA
- 工作温度: 工业级 -40℃至 80℃
- **模块外形尺寸: 74mm×53mm**
- $2 \wedge 36$  芯坚固 IDC 双排插针 (0.1") 对称分布于模块的两侧
- 2个5芯 IDC 单排插针用于引出选配扩展功能

### 基本软件环境

- 预装 Windows CE 实时多任务操作系统
- 提供相应 SDK 开发包, 包括各种接口驱动程序 API
- 支持 eVC 作为基本的应用程序开发环境,支持包括 MFC 在内的各种典型的 Windows 应用程序框架
- 支持以太网源码调试
- 支持微软的远程调试工具集,实现对目标板的文件、注册表、进程及线程的管理
- 对基于以太网、串口的各种 TCP/IP 网络应用, 支持标准 WinSock 用户 API
- 提供典型应用参考程序源码

# <span id="page-6-0"></span>**2**、外形尺寸

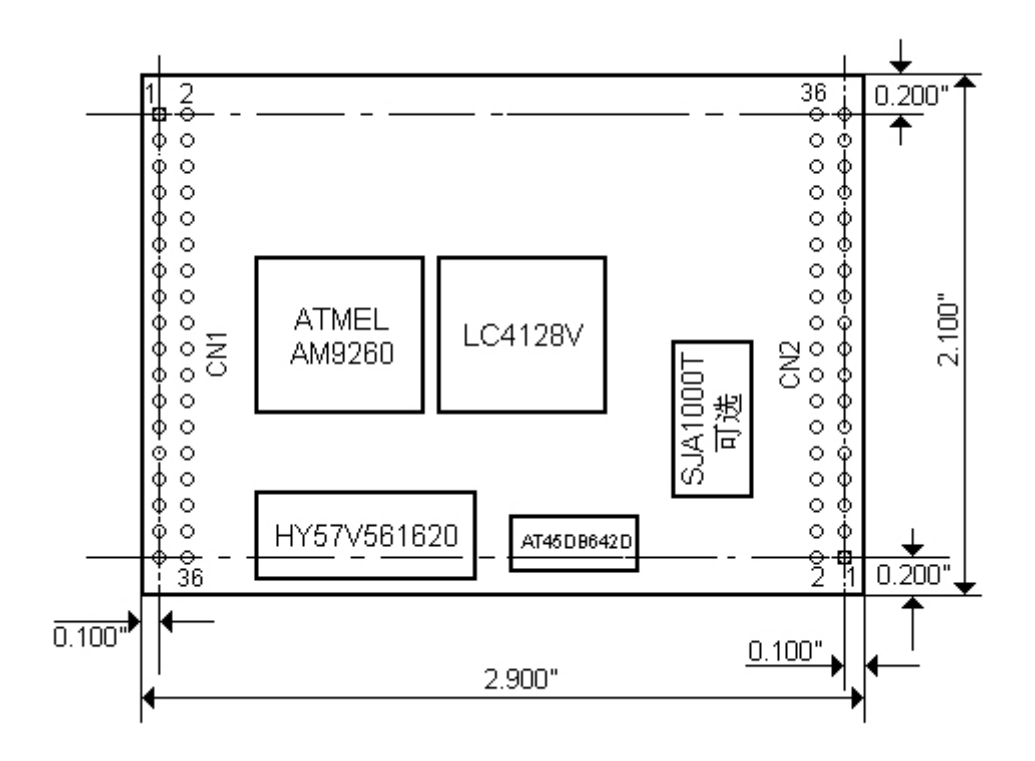

单位: inch  $(1" = 25.4$ mm)

### <span id="page-7-0"></span>**3**、模块信号管脚功能描述

EM9260 的使用是以模块形式,插在应用主板(或母板)上工作的。EM9260 的主要管 脚是分别位于模块两端侧的 2 组标准 0.1 英寸间距 IDC36 针双列直插管脚, 简称 CN1 和 CN2。EM9260 也是通过 CN1 和 CN2 与应用底板连接在一起的。CN1 主要包括以太网接 口、异步串口、USB、通用数字 IO 等信号;而 CN2 主要包括精简 ISA 扩展总线、LCD 接 口、SD 卡接口、以及电源输入等。CN1 和 CN2 的管脚编号均为奇偶排交错顺序编号,且 1#管脚标志为方形焊盘。

除了 CN1 和 CN2 之外, 在 EM9260 模块底部还有 2 组 5 芯单排插针 CN3 和 CN4, 用于引出选配的扩展功能:CAN、音频输出或 ISA 高位地址。

EM9260 不仅外形尺寸与英创另一款主流产品 ETR232i 完全一致,而且所有的管脚插 针也能实现与 ETR232i 完全兼容,因此在电路上可直接替代 ETR232i,快速实现产品升级。

EM9260 所有管脚的信号电平, 除非特殊说明, 均为 LVTTL (3.3V) 电平, 输入+5V 兼容。对低电平有效的信号,信号名称后均带"#"表示。

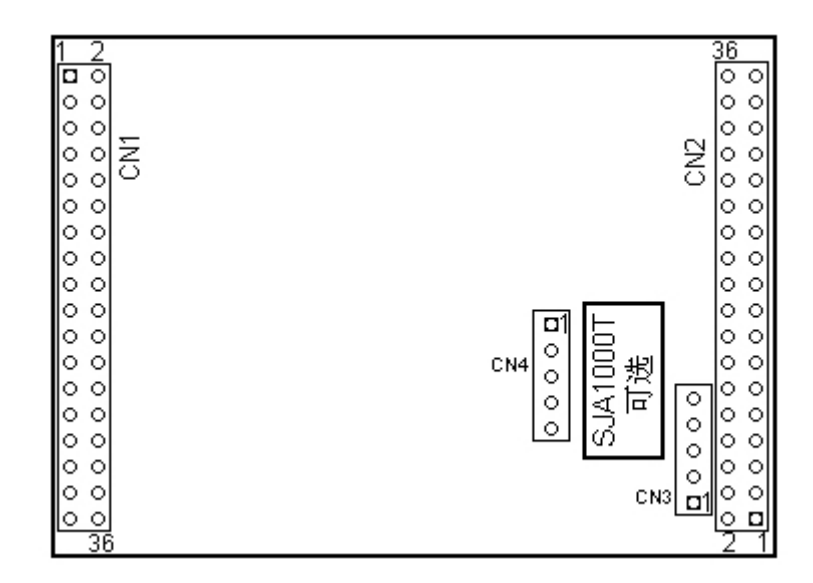

EM9260 的 CN1 - CN4 所在位置示意图

以下对 EM9260 所有管脚信号列表逐一说明。

# <span id="page-8-0"></span>3.1 EM9260 的CN1 信号定义

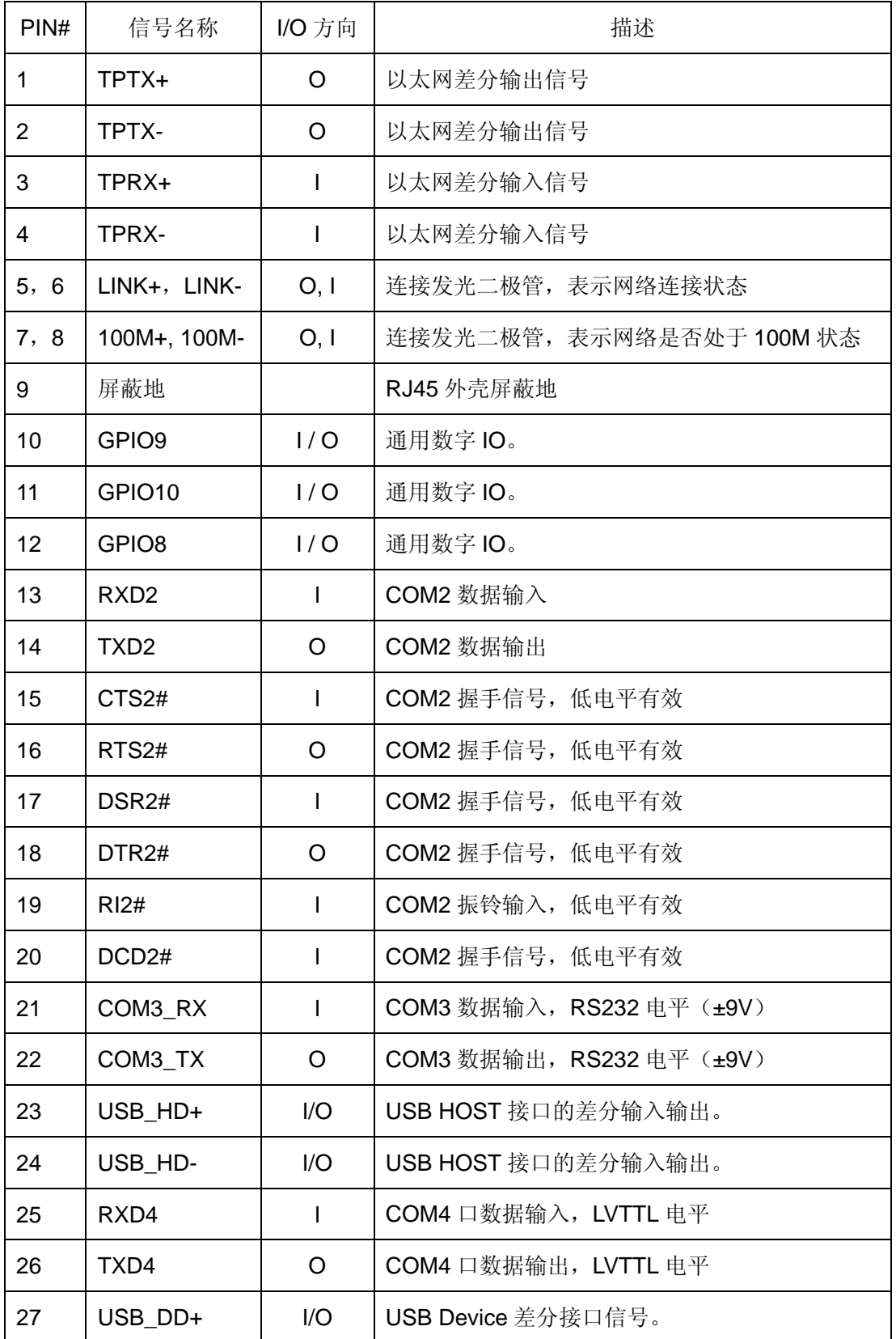

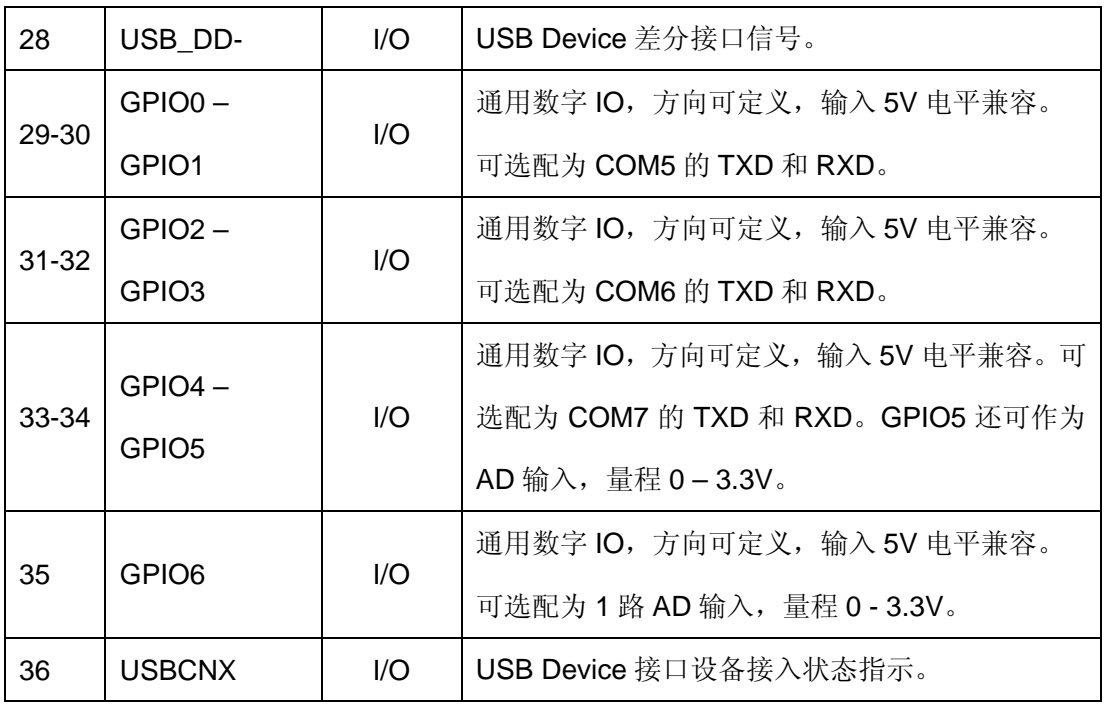

### 关于 **CN1** 中相关信号的进一步说明:

- **●** 由于历史原因, GPIO7 与 USBCNX 复用 CN1.36#。考虑到 USB 设备端口的广泛使 用,GPIO7 已不再使用。
- 当应用程序打开串口 COM5 COM7 时, 所对应的管脚将自动切换到 TXD/RXD 状 态,而无需另外的操作。串口与 GPIO 管脚对应关系如下:

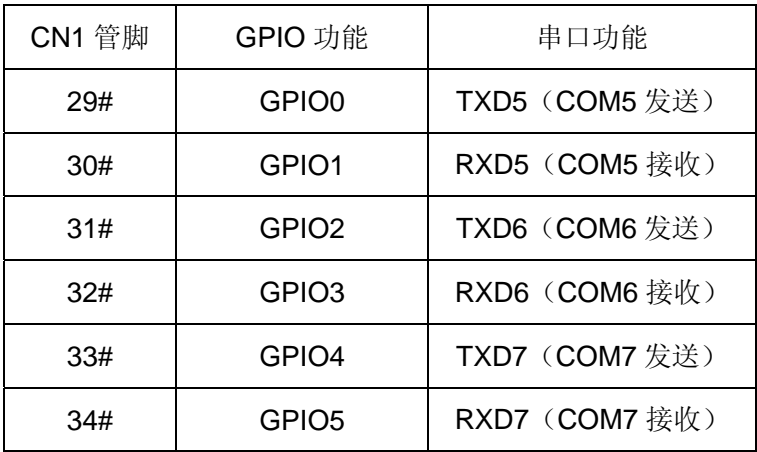

● 在 EM9260 评估底板上, GPIO8 - GPIO10 被用于 GPRS 无线通讯模块的电源管理 控制。客户在自己的应用开发中,也可用于其他的控制领域。

# <span id="page-10-0"></span>3.2 EM9260 的CN2 信号定义

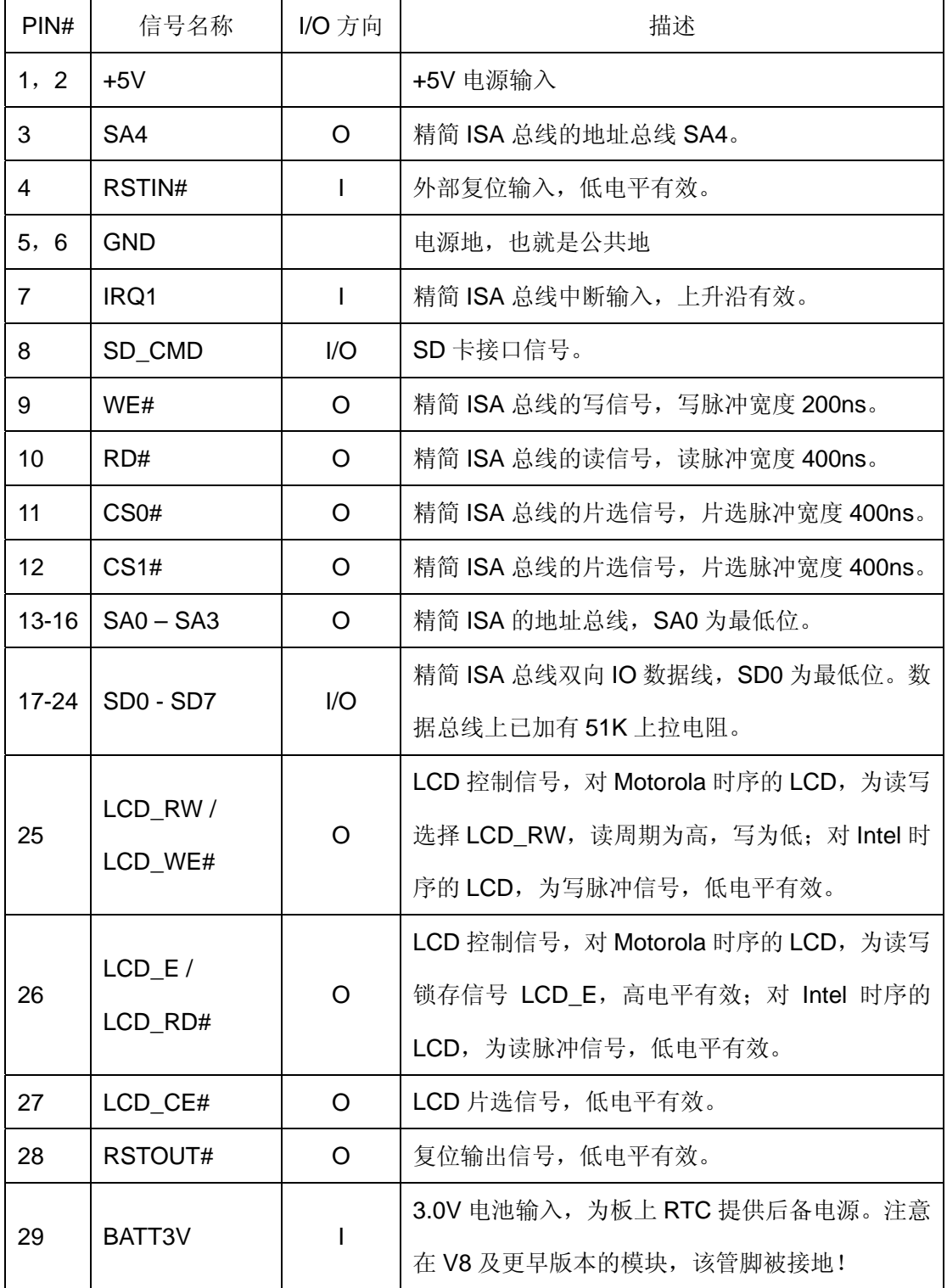

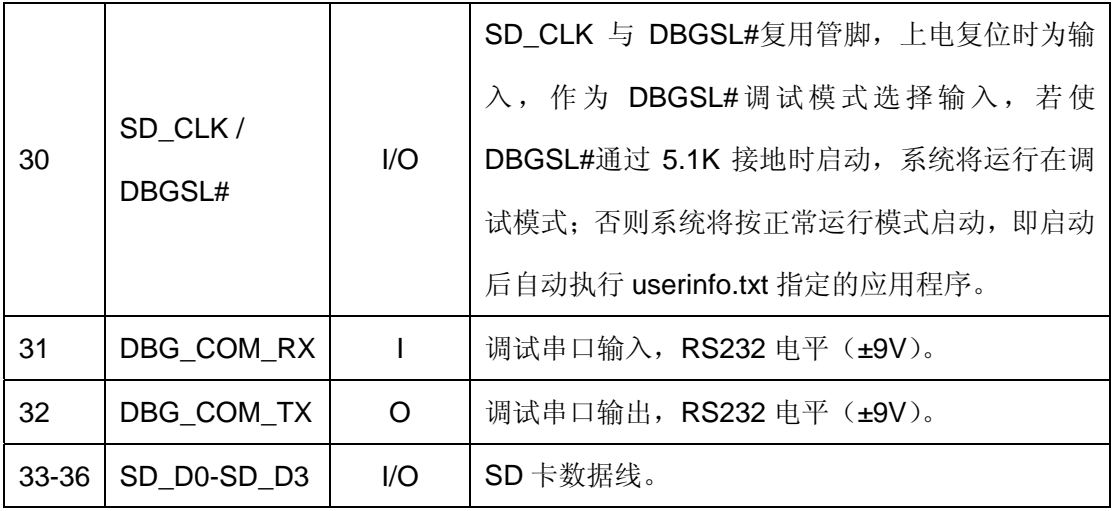

### 关于 **CN2** 中相关信号的进一步说明:

- 调试模式选择信号 DBGSL#, 只能通过 5.1K 电阻接地或悬空, 不能有其他如何处 理,否则会影响 SD 卡的正确操作。同样的原因,要求对 DBGSL#选择的跳线器 应在 SD 卡附近, 这样不至使 SD CLK 的线过长。
- EM9260支持自动识别 LCD 的类型, 目前支持的 LCD 包括三种主要的控制器类型, 如下表所示:

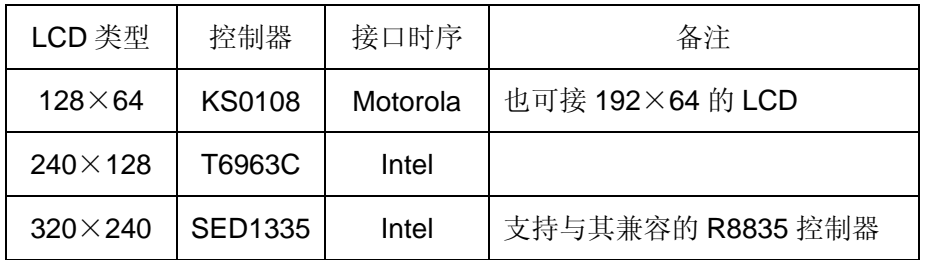

对控制器为 KS0108, 显示格式为 192×64 的 LCD, 可按照 128×64 点阵 LCD 的 连接方式接到 EM9260 的 LCD 接口上, 启动画面只占 LCD 的 2/3。EM9260 的 LCD\_API 则完全支持 192×64 的显示格式。

● EM9260 的精简 ISA 总线扩展硬件的外部中断功能, 外部中断直接接到 IRQ1, 上 升沿有效。应用程序打开专用文件"IRQ1:",然后通过 SDK 的相关 API 函数就可 响应外部中断事件了。

### <span id="page-12-0"></span>3.3 EM9260 的CN3 信号定义

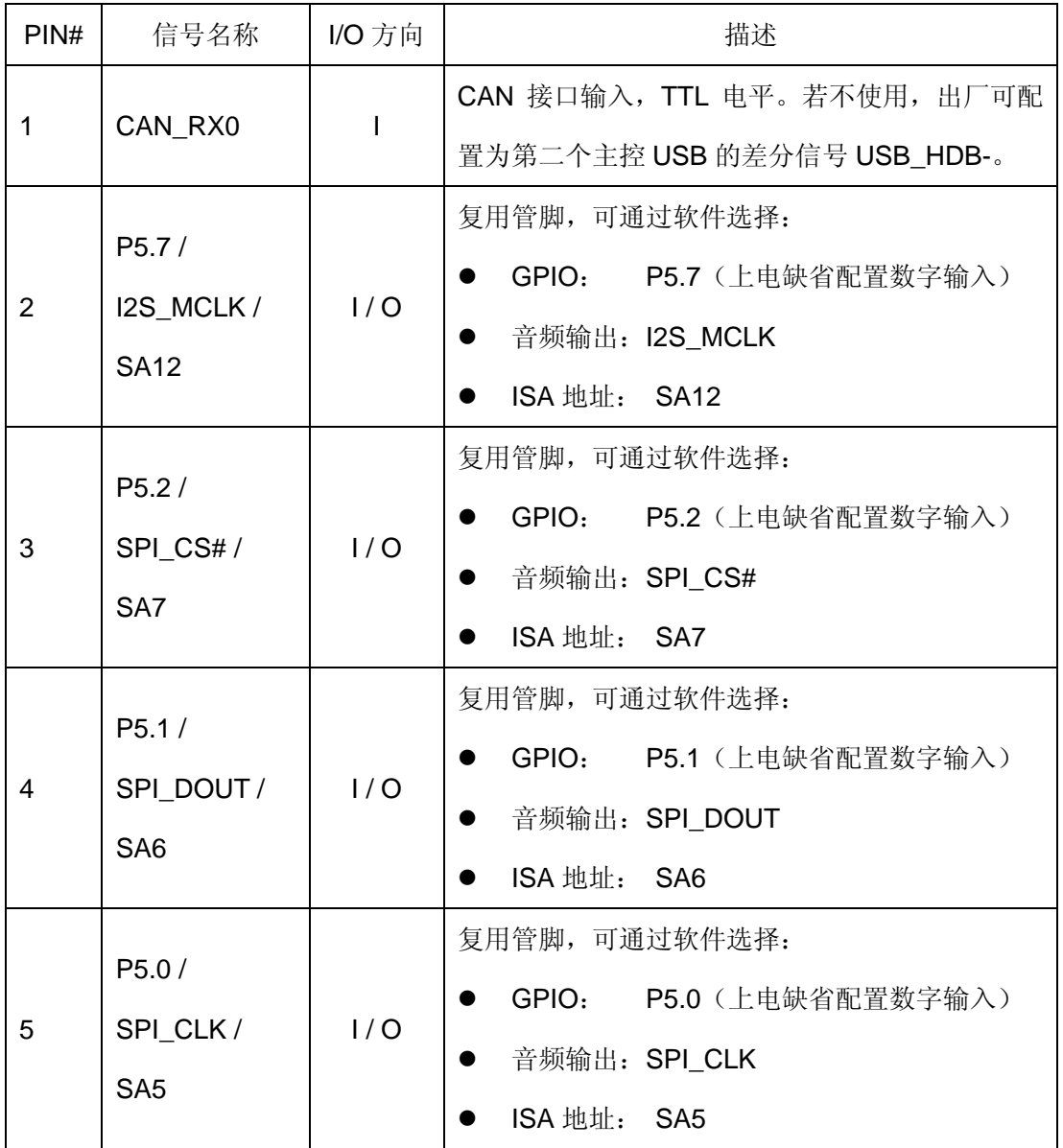

CN3 和 CN4 在 EM9260 中的位置属比较异形,主要是为了与 ETR232i 保持完全兼容。 英创公司为设计 PCB 的客户, 提供有 EM9260 的元件库, 保证客户能方便准确的完成 EM9260 插座的 PCB 设计。

在实际应用中,CN3 和 CN4 的管脚通常都是一起使用的。

### <span id="page-13-0"></span>3.4 EM9260 的CN4 信号定义

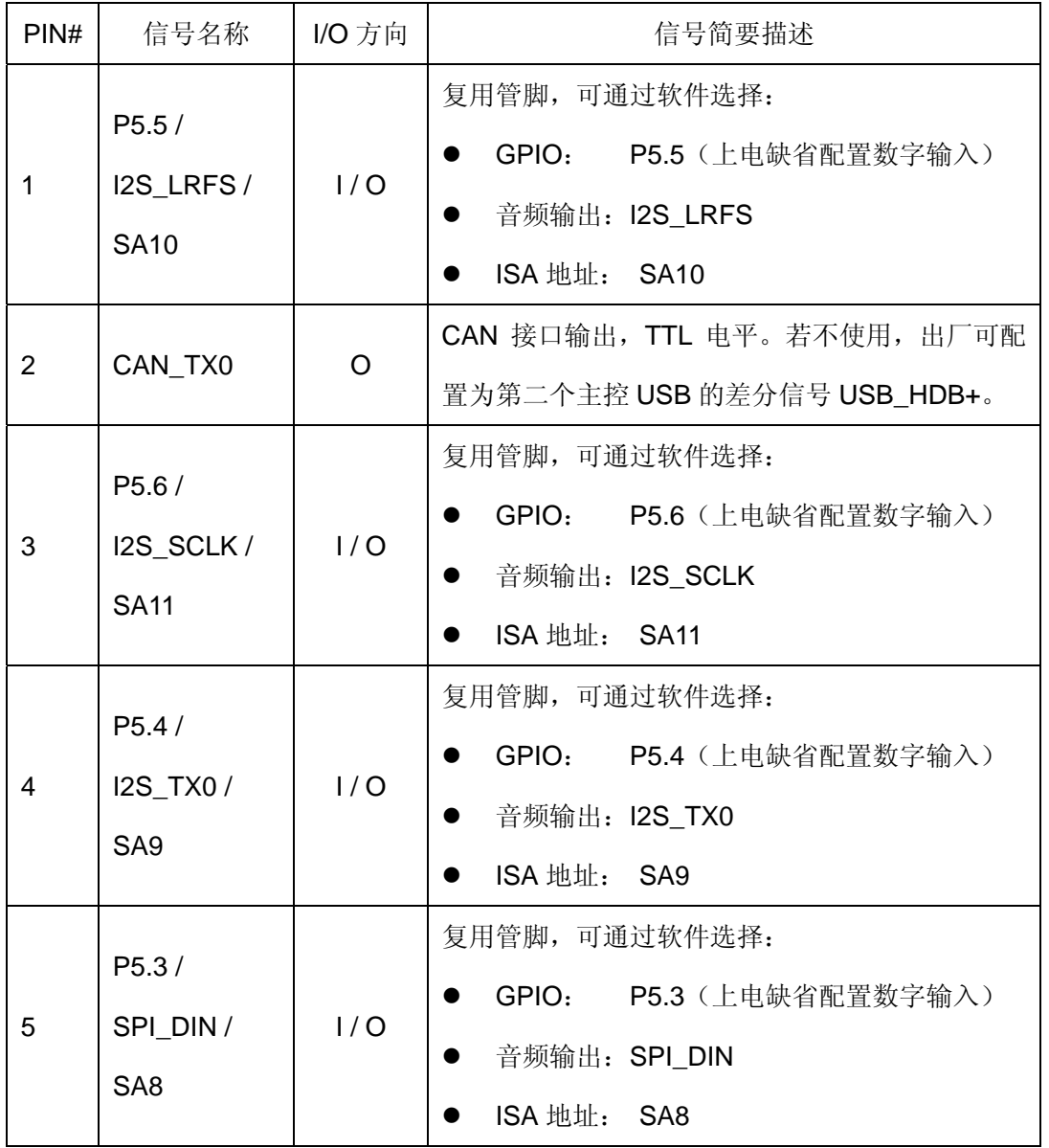

在 CN3 和 CN4 中的数字 IO 信号 P5.0 - P5.7 为通用数字 IO, 上电缺省设置为数字输

# <span id="page-14-0"></span>**4**、**EM9260** 输入输出信号的基本电气特性

从应用的角度看, EM9260 的输入输出信号可大致分为两类, 一类是符合一定通讯标准 的接口信号,如以太、USB、RS232;另一类是 3.3V 的 LVTTL 信号。本节将重点介绍 LVTTL 的基本直流特性,方便客户的应用设计。

EM9260 上 CN1 的大部分 LVTTL 信号均直接来自于系统的 CPU 芯片 AT91SAM9260, 其基本 DC 特性如下表:

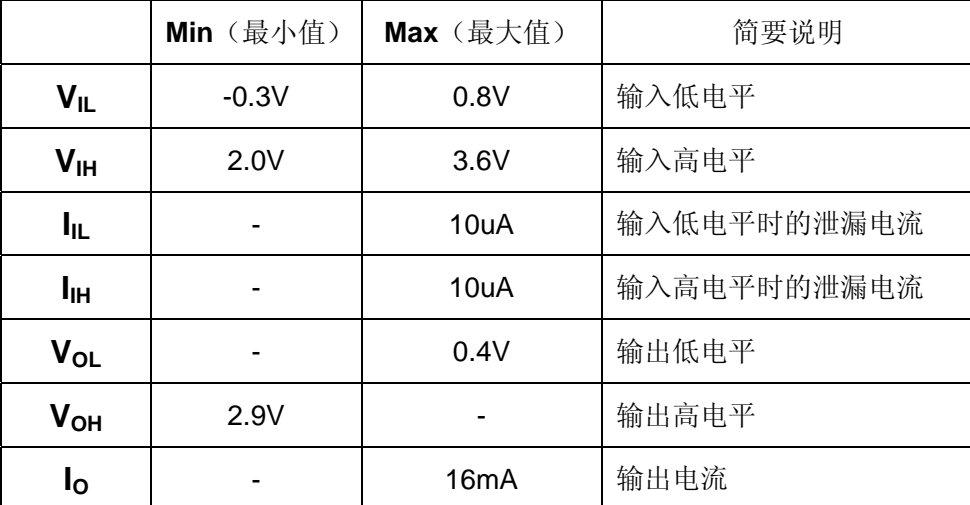

注意:AT91SAM9260 没有说明管脚是否是 5V 输入兼容,但 ATMEL 的工程师说是 5V 输入兼容的。

EM9260 的 CN2 - CN4 上的信号, 调试串口为 RS232 电平信号、CAN 接口为 TTL, 其它信号均为 LVTTL 信号, 其基本 DC 特性如下表:

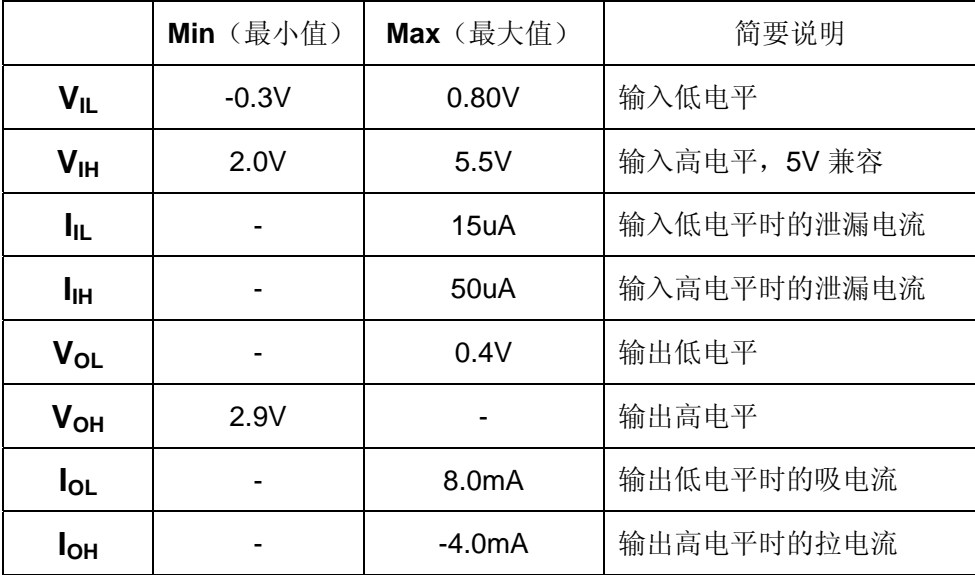

www.emtronix.com 14 028-86180660

# <span id="page-15-0"></span>**5**、精简**ISA**总线的读写时序

读时序:

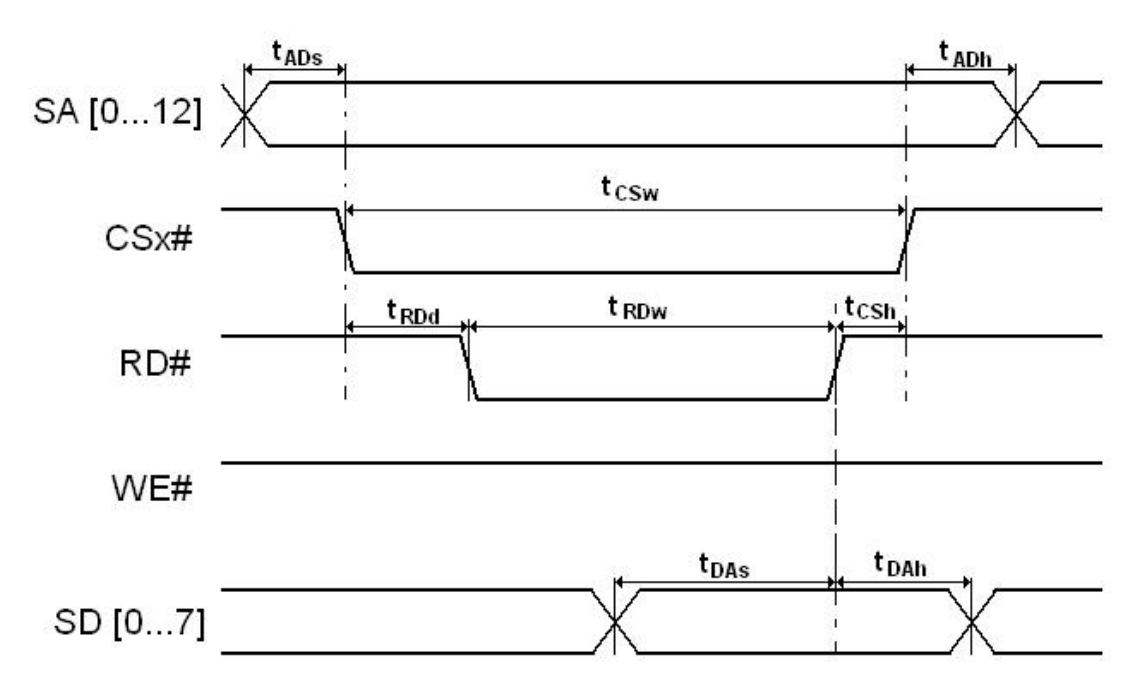

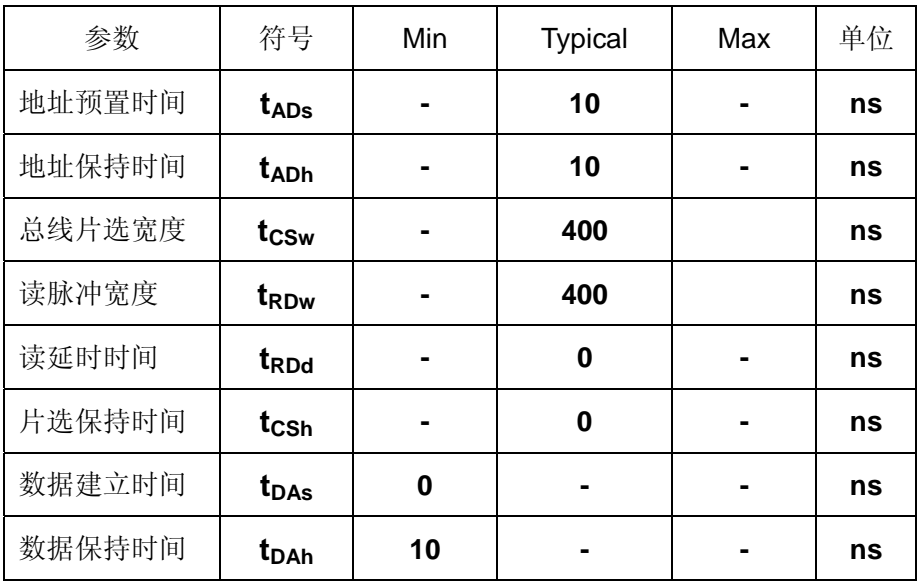

写时序:

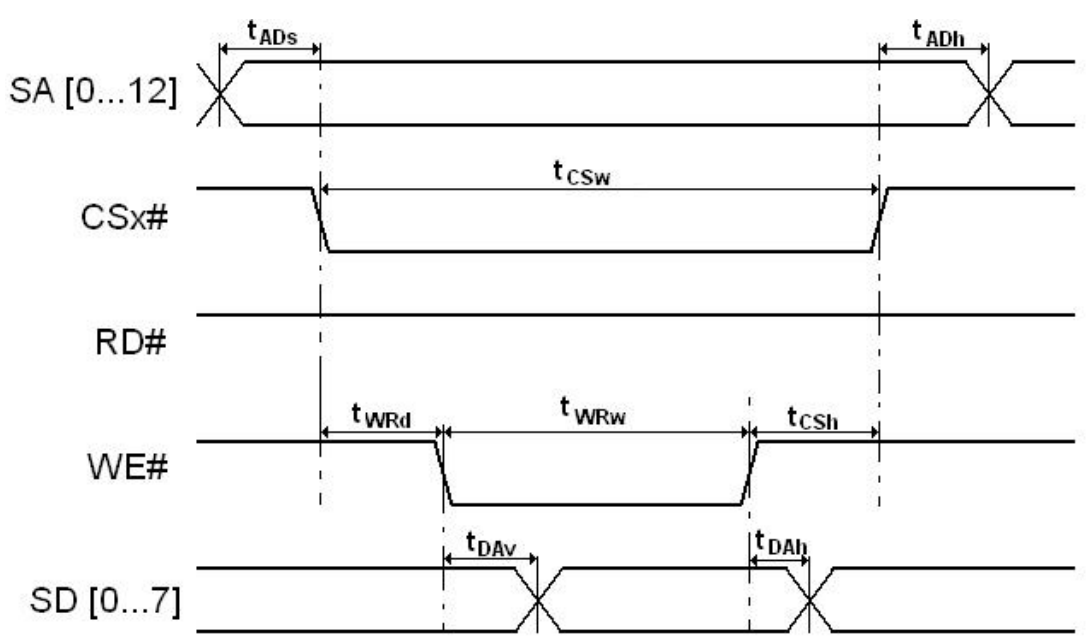

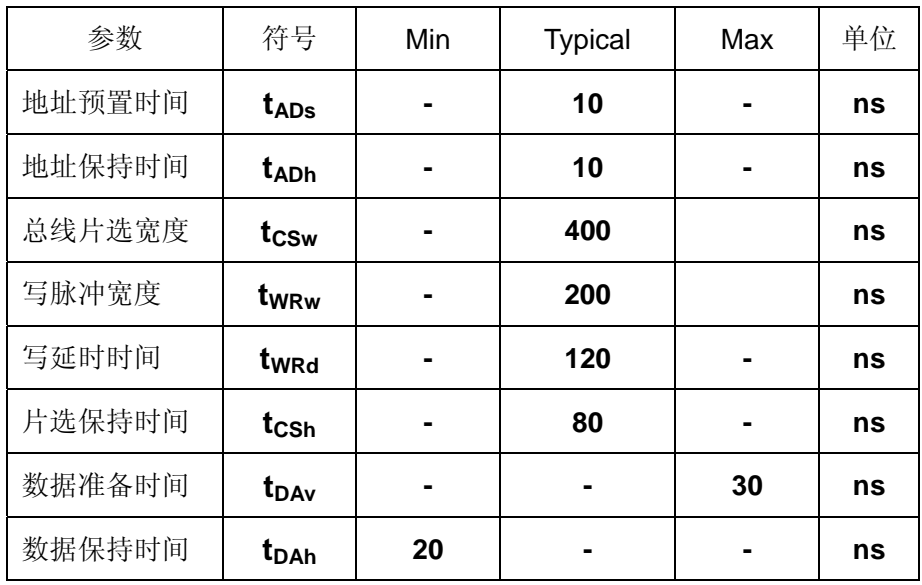

### <span id="page-17-0"></span>**6**、**EM9260** 的相关功能的说明

**USB** 接口:EM9260 最多可以提供 2 个 USB 主控接口和一个 USB 设备接口。其中一 个主控 USB 与 CAN 接口复用管脚,即用户如果选择了 CAN 接口功能,则只有一个 USB 主控接口,EM9260 的 USB 接口可直接与标准 U 盘相连,用户需利用 U 盘设置基本的调试 信息。EM9260 的 USB 设备接口, 支持 Microsoft 的 ActiveSync 协议, 用户可利用它方便 的实现对 EM9260 文件的管理, 另外 ActiveSync 还把 USB 设备口映射成串口, 占用串口 逻辑号 COM1, 所以 EM9260 的物理串口对应的逻辑编号从 COM2 开始。主控 USB 的供 电电路很简单,布置在 EM9260 的评估底板上,客户在设计自己的应用底板时,可参考该 电路。

异步串口: EM9260 物理上有 6 个串口可供应用程序使用。分别对应的逻辑编号为 COM2 – COM7,其中 COM2 – COM4 为专用串口配置,COM5 – COM7 的信号管脚缺省 配置为数字输入,只有当应用程序打开串口后,相应端口才变成串口的收发信号。

**GPIO** 通用数字 **IO**:为了充分利用 EM9260 宝贵的 GPIO 资源,EM9260 的驱动程序 中,专们设置了 API 函数,用于对 EM9260 的 GPIO 信号进行各种操作。EM9260 共有 18 位通用数字 IO, 分别规划到 GPIO0 - GPIO10 以及 P5.0 - P5.7, 具体定义如下:

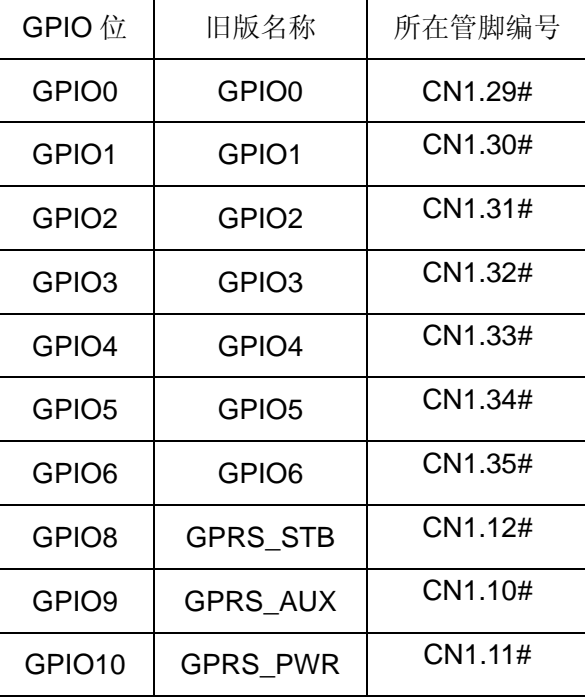

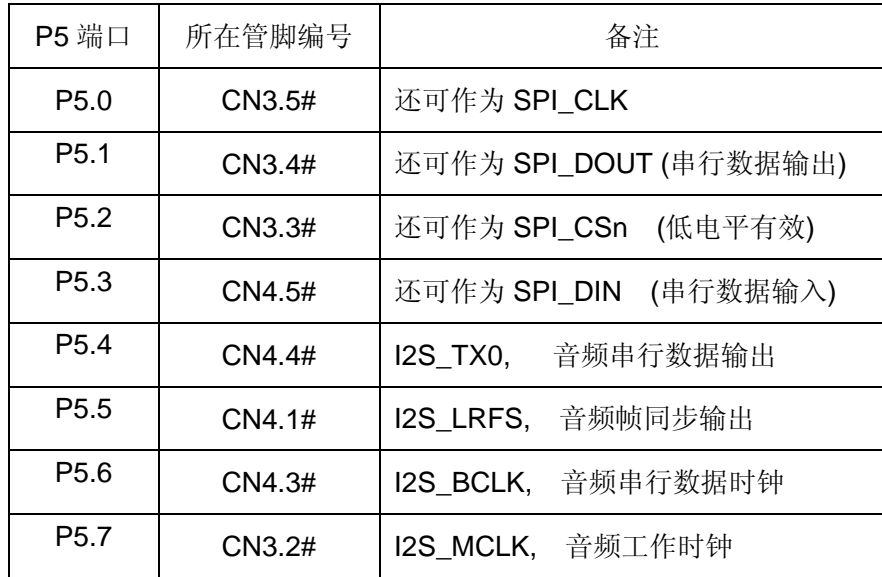

注意 GPIO7 由于与 USBCNX 复用, 在新版的 EM9260 中, 已不再使用。所有的 GPIO 其 方向均可独立设置。

矩阵键盘:EM9260 系统已包含了两个 4×4 矩阵键盘驱动程序,一个使用 EM9260 板 上的 GPIO0 - GPIO8 来驱动矩阵键盘硬件,另一个使用 ISA 总线上扩展的 IO 端口来驱动 矩阵键盘硬件。用户可根据需要动态加载所需的矩阵键盘驱动驱动程序,驱动程序被加载后, 将定时启动其扫描线程来捕获按键,并转换成 Windows 的标准键盘消息,而应用程序则直 接响应键盘消息即可。

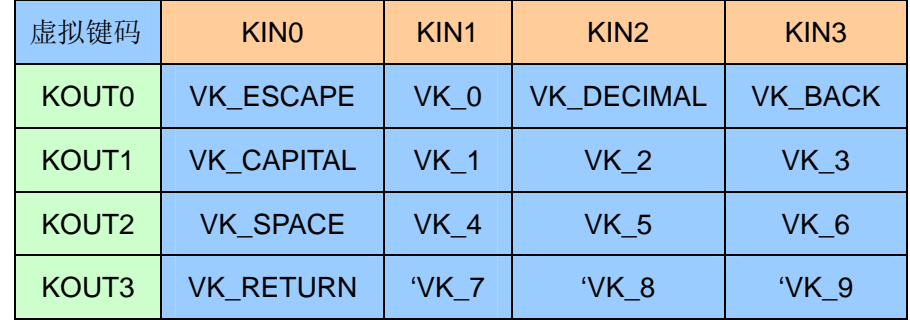

EM9260 的 4×4 矩阵键盘所对应的虚拟键码如下表所示:

对基于 GPIO 的矩阵键盘驱动程序, 把 GPIO0、GPIO2、GPIO4、GPIO6 作为键盘扫 描输出 KOUT[0..3], GPIO1、GPIO3、GPIO5、GPIO8 作为键盘编码输 KIN[0..3]; 对基于 ISA 扩展 IO 端口的矩阵键盘驱动程序,把端口输出的低 4 位作为 KOUT, 端口输入的低 4

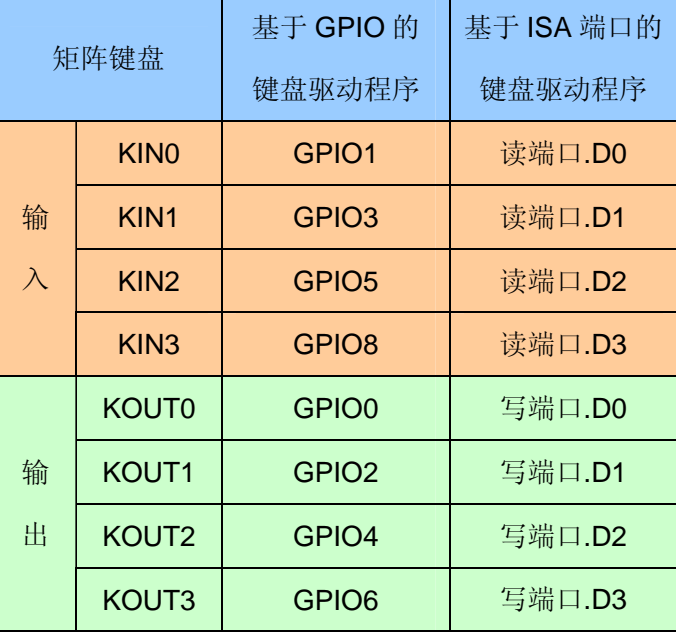

位作为 KIN,缺省的端口地址为 ISA\_CS1#的基地址。具体对应关系如下表所示:

矩阵键盘的精简 ISA 总线的读端口地址和写端口地址均保存在系统的注册表中, 缺省 设置为 CS1#片选有效, 偏移量为 0 的端口, 可通过修改注册表来选择其他的端口地址。

就大多数情况,一般建议客户选择基于 ISA 总线的矩阵键盘模式,英创公司的 DIO 扩 展模块 ETA716 和 ETA201 可直接插在 EM9260 评估底板上, 构成 4×4 的矩阵键盘单元。

精简 **ISA** 扩展总线:EM9260 的精简 ISA 总线是从英创公司原来的 x86 系列产品继承 而来,总线包括 8 位双向数据总线 SD[0..7]、13 位地址总线 SA[0..12](大多数情况只使用 低 5 位地址 SA[0..4])、2 条片选 CS0#和 CS1#、2 条读写控制线 RD#和 WE#、以及一条 中断输入线 IRQ1。总线的时序在本文的第 5 节已有详细描述。精简 ISA 总线的数据总线 SD[0..7]除了通常的传送总线数据外,系统还可通过它得到某些外设的配置信息,方法是在 相应的数据位接一 3.3K - 5.1K 电阻到地, 具体的外设配置信息如下表所示:

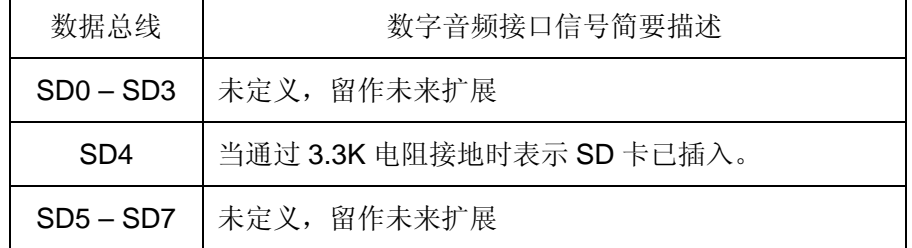

在精简 ISA 总线上最常用的扩展,就是扩展一个简单的 LCD 显示单元,可直接使用市面上

流行的 LCD。注意在用户应用底板的设计中,为了保证数据总线功能的基本功能,数据总 线的长度应保持尽可能的短, 最好不超过 30cm。

LCD 显示: EM9260 的主要应用领域是那些需要连续工作的工业环境, 甚至是无人值 守的环境,因此对显示的要求相对较低。即使使用 LCD,通常也是显示一些设备工况信息, 因此可选用一些低成本 LCD 模块, 如控制器为 KS0108、分辨率为 128×64 的点阵 LCD 模块就是典型的低成本 LCD。在程序设计上,LCD 显示仅仅是作为 ISA 总线上扩展的简单 外设,而不是通常意义下的 Windows 显示窗口。从 CE 的观点来看, EM9260 属于典型的 无头设备(Headless)。对常用的几款低成本 LCD 屏,EM9260 的 LCD 驱动程序可实现自 动识别, 为客户产品的 LCD 选型提供了灵活性。

精简 ISA 总线的中断输入: EM9260 的 ISA 扩展总线保留了一位硬件中断, 主要是用 于扩展需要中断支持的外围设备。由于在 WINDOWS CE 中要求中断程序都在驱动程序里 处理,因此一般用户不能使用该中断功能。英创公司还根据客户的应用情况,推出了 CAN 扩展单元 ETA701(构成双 CAN 系统)、以太网扩展单元 ETA718(构成双以太网接口系统)、 多串口扩展单元 ETA503 (支持 4 串口扩展)等, 以满足客户的需求。

数字音频接口: EM9260 的音频接口与 P5 口复用管脚。在出厂缺省配置下,音频驱动 是不加载的。用户可运行 EM9260 内部命令 AudioSet 启动音频驱动程序的加载。注意一旦 加载了音频驱动,就不能再使用 P5 作为数字 IO 或 ISA 高位地址总线。英创公司同时提供 有音频解码输出模块 ETA972, 可直接与 EM9260 的评估底板相连, 就可实现音频播放。若 不使用音频播放功能,CN3 和 CN4 上的 SPI 接口还可用于其他应用,如与具有 SPI 接口的 其他电路单元 DSP、AD 等相连。

跳线器设置: 在 EM9260 的评估底板上,用户可操作的跳线器只有 JP1, JP1 短接表 示在 DBGSL#线上加了 5.1K 下拉电阻,系统将按调试模式启动,而 JP1 断开,系统则按运 行模式启动。在开发应用程序时,通常使用调试模式;当 EM9260 作为用户产品的核心主 板正式工作时,则应按运行模式启动。

**CAN** 接口:EM9260 的 CAN 接口属于选配功能,EM9260 只包含了 CAN 控制器,CAN

接口的物理较为简单, 配置在 EM9260 的评估底板上, 用户在设计自己的应用底板时可参 考该电路。注意 CAN 接口收发信号与一个 USB 信号复用管脚, 当不使用 CAN 时, 该管脚 的缺省配置为 USB 接口。

WDT 看门狗定时器: EM9260 直接使用了 CPU 芯片内部的独立看门狗定时器, 最长 定时间隔为16秒。系统调试模式启动时,看门狗被禁止,运行模式启动时,看门狗为激活 状态,且由 WinCE 内核的 Watchdog 线程对看门狗进行刷新。此模式可以防止应用程序占 用 CPU 的死循环,但对应用程序异常退出或挂起没有作用。

应用程序可通过 EM9260 的专用 API 函数来接管对看门狗的操作, 使之更为全面的监 管应用程序行为的有效性。应用程序接管看门狗后,建议按 8 秒的间隔对看门狗进行刷新 操作。